## Regression

#### von Peter Pfaffelhuber

### Version: 31. Oktober 2015

### <span id="page-0-2"></span>1 Einleitung

Oftmals will man mit Daten Zusammenhänge bestimmen, etwa zwischen der Größe einer Wohnung und dem Mietpreis, oder der Verkehrsdichte und der Durschschnittsgeschwindigkeit von Fahrzeugen. Weiter kann die Zielvariable oder Beobachtung (hier etwa Mietpreis und Durschschnittsgeschwindigkeit) von weiteren Einflüssen (Covariate oder unabhängige Variable) abhängen, etwa von der Lage der Wohnung, oder der Breite der Straße. In den meisten Situationen kann man ein Regressionsmodell verwenden, um Korrelationen zwischen Covariaten und Zielvariablen herauszufinden. Dieses ist für  $n$  Messungen (also etwa  $n$  Wohnungen oder n bestimmte Durchschnitsgeschwindigkeiten) und  $k$  Einflussgrößen von der Form

$$
y_i = \beta_0 + \beta_1 x_{i1} + \beta_2 x_{i2} + \dots + \beta_k x_{ik} + \epsilon_i, \qquad i = 1, ..., n
$$
 (1.1)

Hier sind  $y_1, ..., y_n$  die Beobachtungen und  $x_{i1}, ..., x_{ik}$  sind die Werte der Einflussgrößen auf die *i*-te Beobachtung. Um dies in ein statistisches Modell umzuwandeln, seien  $\epsilon_1, ..., \epsilon_n$  (und damit auch  $y_1, ..., y_n$ ) Zufallsvariable, und mit  $x_{i0} := 1$  schreiben wir besser mit Vektoren<sup>1</sup>

$$
Y_i = x_i \beta + \epsilon_i, \qquad i = 1, ..., n
$$

oder mit  $x = (x_{ij})_{i=1,...,n, j=0,...,k}$ 

$$
Y = x\beta + \epsilon.
$$

Bemerkung 1.1 (Einfache Regression). Der einfachste Fall tritt ein, wenn es nur eine einzige Covariate gibt; siehe auch Beipsiel [1.2.](#page-0-0) In diesem Fall verändert sich das Regressionsmodell zu

$$
y_i = \beta_0 + \beta_1 x_i + \epsilon_i, \qquad i = 1, ..., n
$$

Im Gegensatz dazu nennt man  $(1.1)$  für  $k > 1$  multiple Regression.

<span id="page-0-0"></span>Beispiel 1.2 (Regressionsanalyse mit R). Wir verwenden einen Datensatz faithful aus den 1980er Jahren, der in [\[R\]](#page-11-0) verfugbar ist und dessen ersten Zeilen wir mittels ¨

> head(faithful)

<span id="page-0-1"></span>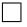

<sup>&</sup>lt;sup>1</sup>Für uns ist im Folgenden x ein Spaltenvektor und  $x^{\top}$  ein Zeilenvektor.

#### 2 1 Einleitung

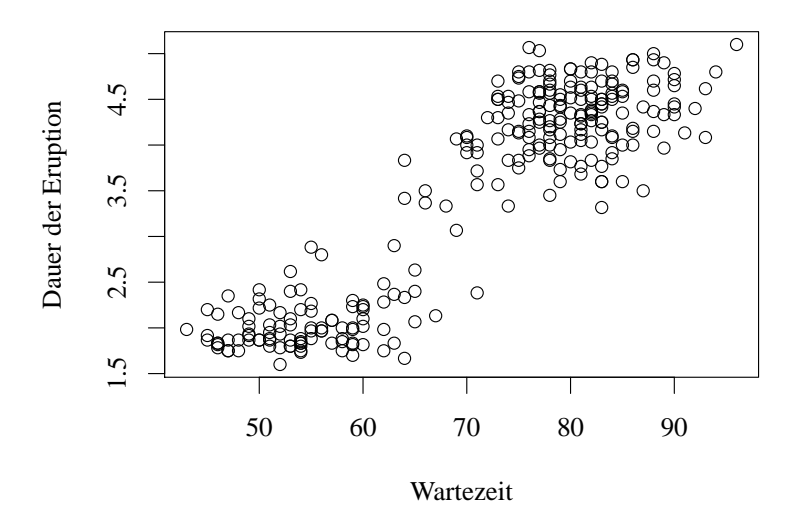

Abbildung 1.1: Das Datenbeispiel aus dem faithful-Datensatz, der in R zur Verfugung ¨ steht.

ansehen<sup>[2](#page-0-2)</sup>, was

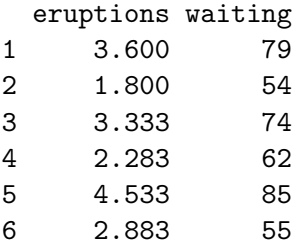

liefert. Die Größe waiting steht für die Wartezeit bis zur nächsten Eruption des Old Faithful Gaysier im Yellowstone National Park der USA und eruptions für dessen Dauer. Um uns einen ersten Eindruck zu verschaffen, ob diese beiden Größen korreliert sind, plotten wir einfach mal die Datenpunkte. Mit

```
> duration = faithful$eruptions
> waiting = faithful$waiting
```
weisen wir die beiden Spalten des Datensatzes den Vektoren duration und waiting zu. Den gewunschten Plot erzeugen wir durch ¨

```
> plot(waiting, duration, xlab="Wartezeit", ylab="Dauer der Eruption")
```
Das Ergebnis ist in Abbildung [1.1](#page-1-0) abgebildet. [3](#page-0-2)

> pdf(file = "fig1.pdf", width=7, height=5, family="Times", onefile=FALSE) > par(mar=c(5,4,1,1), cex=1.5)

<span id="page-1-0"></span>

 $^{2}$ Das Kommando head liefert nur die ersten Zeilen des Datensatzes. Will man den Datensatz ganz ansehen, gibt man faithful ein.

 $3$ Um das Bild in ein Skript wie dieses hier einzubetten, ist es natürlich praktisch, wenn es als pdf vorliegt. In R habe ich deswegen die Befehle

#### 2 Das Modell 3

Offenbar besteht ein Zusammenhang zwischen der Wartezeit und der Dauer der Eruption. Wir werden in den folgenden Kapiteln herleiten, wie man sinnvollerweise eine Regressionsgerade durch die Datenwolke legt, die gut passt. Der entsprechende R-Befehl wird

> lm(eruptions ~ waiting, data=faithful)

lauten. Dies liefert den Output

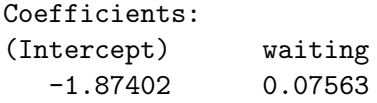

Das bedeutet, dass R die Gerade

 $\hat{Y} = -1.87402 + 0.07563x$ 

für die Wartezeit  $Y$  und die Dauer der Eruption  $x$  gefunden hat. Dies können wir auch grafisch in Abbildung [1.2](#page-3-0) veranschaulichen.<sup>[4](#page-0-2)</sup> Im Folgenden wollen wir diese Regressiongerade und ihre Eigenschaften diskutieren. Wir gehen dabei gleich zum Fall der multiplen Regression, in dem waiting auch mehr als eine Variable beinhalten hätte können. In Kapitel [7](#page-10-0) kommen wir noch einmal auf das Beispiel zurück.

### 2 Das Modell

Das statistische Modell besteht aus den Daten Y und deren Verteilungen. Letztere hängen nur von den Werten  $\beta$  und den Verteilungen von  $\epsilon$  ab. Wir bezeichnen die Verteilungen deswegen auch mit  $\mathbb{P}_{\beta}$  (und spezifizieren damit die Abhängigkeit von der Verteilung von  $\epsilon$ nicht genauer). Oftmals werden wir Annahmen über die Verteilung von  $\epsilon$  treffen.

Annahme 2.1 (Gauß-Markov-Bedingungen). Es gilt für ein  $\sigma^2 > 0$ 

$$
\mathbb{E}_{\beta}[\epsilon_i] = 0, \qquad \mathbb{COV}_{\beta}[\epsilon_i, \epsilon_j] = \sigma^2 \delta_{ij}.
$$

Hierfür schreiben wir auch

$$
\mathbb{E}_{\beta}[\epsilon] = 0, \qquad \mathbb{COV}_{\beta}[\epsilon, \epsilon] = \mathbb{E}_{\beta}[\epsilon \epsilon^{\top}] = \sigma^2 I
$$

für die  $k \times k$ -Einheitsmatrix I, wobei alle Gleichungen in Vektorschreibweise gelesen werden.

> dev.off()

einzugeben, erst dann kann die pdf-Datei fehlerfrei dargestellt werden. <sup>4</sup>Praktisch ist hier der Befehl abline. Um die Gerade zu plotten, habe ich die Befehle

```
> coeffs=coefficients(lm(eruptions ~ waiting, data=faithful))
> coeffs=as.vector(coeffs)
> abline(coeffs)
```
benutzt. Der erste Befehl gibt die beiden Koeffizienten in einer Liste aus, der zweite wandelt diese in einen Vektor um und der dritte zeichnet die Regressionsgerade.

vor den plot-Befehl gestellt. (Der par-Befehl verkleinert die Ränder des Bildes für eine bessere Optik.) Nicht vergessen darf man allerdings, nach dem plot-Befehl auch noch

<span id="page-3-0"></span>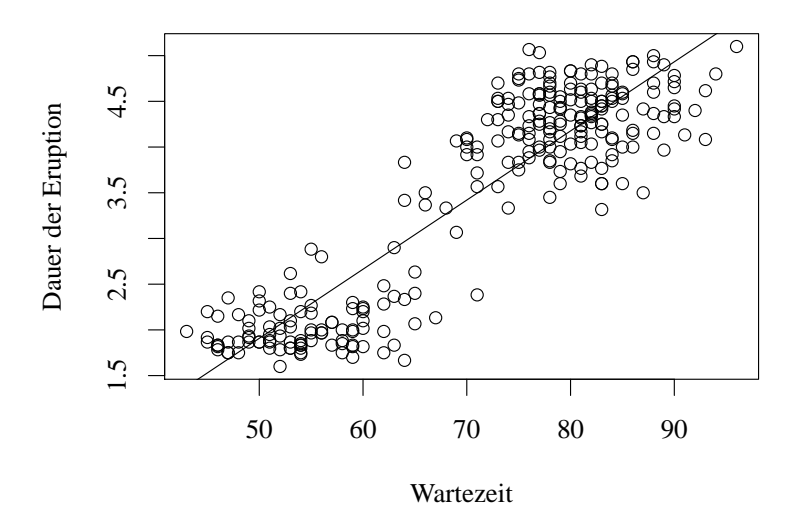

Abbildung 1.2: Die von R berechnete Regressionsgerade im faithful-Datensatz.

Stärker ist die Annahme, dass die Daten sogar unabhängig normalverteilt sind und gleiche Varianz haben.

<span id="page-3-2"></span>Annahme 2.2 (Normalverteilungsannahme). Für ein  $\sigma^2$  ist  $\epsilon_1, ..., \epsilon_n$  unabhängig und nach  $\mathcal{N}(0, \sigma^2)$  verteilt. (Insbesondere sind alle Varianzen identisch.)

Ein erstes Ziel ist es, die Parameter  $\beta$  zu bestimmen bzw. zu schätzen. Als Konsequenz erhält man dann die Vorhersage  $\hat{Y} = x\hat{\beta}$ . Der Fit des Modells ist umso besser, je kleiner die Residuen  $Y - \hat{Y}$  sind. Deshalb versucht man, die Summe der Residuenquadrate zu minimieren, also suchen wir  $\beta$ , so dass<sup>[5](#page-0-2)</sup>

$$
RSS(\beta) := \sum_{i=1}^{n} (Y_i - x_i \beta)^2 = (Y - x\beta)^{\top} (Y - x\beta) = Y^{\top} Y - 2Y^{\top} x\beta + \beta^{\top} x^{\top} x\beta
$$

minimal wird. Wir nehmen im Folgenden immer an, dass  $x^{\top}x$  invertierbar ist (ansonsten müssen wir mit Pseudo-Inversen arbeiten). Eine notwendige Bedingung ist damit

$$
0 = \frac{1}{2} \nabla RSS(\beta) = -Y^{\top} x + \beta^{\top} x^{\top} x = (x^{\top} x \beta - x^{\top} Y)^{\top},
$$

also ist ein Extremum von  $\beta \mapsto RSS(\beta)$  bei

$$
\hat{\beta} = (x^\top x)^{-1} x^\top Y.
$$

<span id="page-3-1"></span>**Theorem 2.3 (Multiple Regression).** Falls  $x^{\top}x$  invertierbar ist, so ist das Minimum von  $RSS(\beta)$  eindeutig und bei

$$
\hat{\beta} = (x^\top x)^{-1} x^\top Y.
$$

Für die Vorhersage

$$
\hat{Y} := x\hat{\beta} (= x(x^\top x)^{-1} x^\top Y)
$$

 ${}^{5}$ RSS steht für *Residual Sum of Squares.* 

### 3 Sch¨atzung der Modellparameter 5

gilt

$$
Y - \hat{Y} = (I - x(x^\top x)^{-1} x^\top)\epsilon.
$$

Außerdem stehen die Residuen Y –  $\hat{Y}$  sowohl auf den Vorhersagen  $\hat{Y}$ , als auch auf den Spalten von x senkrecht.

<span id="page-4-2"></span>Bemerkung 2.4 (Minimales RSS). Den minimalen Wert der Residual Sum of Squares bezeichnen wir mit

$$
RSS := RSS(\hat{\beta}) = \sum_{i=1}^{n} (Y_i - x_i \hat{\beta})^2 = \sum_{i=1}^{n} (Y_i - \hat{Y}_i)^2 = (Y - \hat{Y})^{\top} (Y - \hat{Y}).
$$

Beweis von Theorem [2.3.](#page-3-1) Die Tatsache, dass der Gradient von  $RSS(\beta)$  bei  $\hat{\beta}$  verschwindet, haben wir oben bereits nachgerechnet. Weiter ist die Hesse-Matrix von  $RSS(\beta)$  (für alle  $\beta$ ) durch  $x^{\top}x$  gegeben ist, also durch eine positiv-definite Matrix. Für die zweite Behauptung setzen wir  $\hat{Y}$  in das Modell ein und erhalten

<span id="page-4-1"></span>
$$
Y - \hat{Y} = (I - x(x^{\top}x)^{-1}x^{\top})Y = (I - x(x^{\top}x)^{-1}x^{\top})(x\beta + \varepsilon)
$$
  
=  $x\beta + \epsilon - x\beta - x(x^{\top}x)^{-1}x^{\top}\epsilon = (I - x(x^{\top}x)^{-1}x^{\top})\epsilon.$  (o)

Weiter schreiben wir

$$
(Y - \hat{Y})^{\top} \hat{Y} = Y^{\top} x (x^{\top} x) x^{\top} Y - Y^{\top} x (x^{\top} x)^{-1} x^{\top} x (x^{\top} x)^{-1} x^{\top} Y = 0,
$$
  

$$
(Y - \hat{Y})^{\top} x = Y^{\top} x - Y^{\top} x (x^{\top} x)^{-1} x^{\top} x = 0,
$$

woraus die behauptete Orthogonalität folgt.

### 3 Schätzung der Modellparameter

Zwar haben wir nun Schätzer für  $\hat{\beta}$  erhalten, allerdings wissen wir noch nichts über ihre Eigenschaften, etwa die Unverzerrtheit und Konsistenz. In diesem Abschnitt zeigen wir, dass  $\hat{\beta}$  beide Eigenschaften besitzt (Theorem [3.1\)](#page-4-0), und geben einen unverzerrten und konsistenten Schätzer für  $\sigma^2$  an (Theorem [3.2\)](#page-5-0).

<span id="page-4-0"></span>**Theorem 3.1 (Unverzerrtheit, Konsistenz von**  $\hat{\beta}$ ). Gelten die Gauß-Markov-Bedingungen, so ist  $\mathbb{E}_{\beta}[Y] = x\beta$  und  $\beta$  ist ein unverzerrter Schätzer für  $\beta$ . Weiter gilt

$$
\mathbb{COV}_{\beta}[\hat{\beta}, \hat{\beta}] = \sigma^2(x^{\top}x)^{-1}.
$$

 $Gilt tr((x^\top x)^{-1}) \xrightarrow{n \to \infty} 0$ , so ist  $\hat{\beta}$  ein konsistenter Schätzer für  $\beta$ .

Beweis. Es gilt

$$
\mathbb{E}_{\beta}[\hat{\beta}] = (x^{\top}x)^{-1}x^{\top}(x\beta) = \beta,
$$

woraus die Unverzerrtheit von  $\hat{\beta}$  folgt. Weiter ist

$$
\begin{aligned} \mathbb{COV}_{\beta}[\hat{\beta}, \hat{\beta}] &= ((x^{\top}x)^{-1}x^{\top})\mathbb{COV}_{\beta}[Y, Y]x(x^{\top}x)^{-1}) \\ &= ((x^{\top}x)^{-1}x^{\top})\mathbb{COV}_{\beta}[\epsilon, \epsilon]x(x^{\top}x)^{-1}) \\ &= ((x^{\top}x)^{-1}x^{\top})\sigma^2 Ix(x^{\top}x)^{-1}) = \sigma^2(x^{\top}x)^{-1}. \end{aligned}
$$

Für die Konsistenz ist zunächst klar, dass  $\mathbb{V}_{\beta}[\hat{\beta}_i] = \sigma^2((x^{\top}x)^{-1})_{ii}$ . Da  $(x^{\top}x)^{-1}$  als positivdefinite Matrix positive Diagonaleinträge hat, so folgt aus der Bedingung tr $((x^\top x)^{-1}) \xrightarrow{n \to \infty} 0$ , dass für  $i = 1, ..., k$ 

$$
\mathbb{V}_{\beta}[\hat{\beta}_i] \xrightarrow{n \to \infty} 0
$$

und die Behauptung folgt.

Zwar haben wir nun einen unverzerrten und konsistenten Schätzer für  $\beta$ , jedoch sollten wir auch in der Lage sein,  $\sigma^2$  zu schätzen.

<span id="page-5-0"></span>Theorem 3.2 (Ein Schätzer für  $\sigma^2$ ). Gelten die Gauß-Markov-Bedingungen, so ist

<span id="page-5-1"></span>
$$
\widehat{\sigma^2} := \frac{1}{n-k} RSS = \frac{1}{n-k-1} \sum_{i=1}^n (Y_i - \hat{Y}_i)^2
$$

ein unverzerrter und konsistenter Schätzer für  $\sigma^2$ .

Beweis. Zunächst ist mit  $(∘)$ 

$$
RSS = (Y - \hat{Y})^\top (Y - \hat{Y}) = \epsilon^\top (I - x(x^\top x)^{-1} x^\top)(I - x(x^\top x)^{-1} x^\top) \epsilon
$$
  
=  $\epsilon^\top (I - x(x^\top x)^{-1} x^\top) \epsilon.$  (\*)

Wir berechnen mit Theorem [2.3](#page-3-1)[6](#page-0-2)

$$
\mathbb{E}_{\beta}[RSS] = \mathbb{E}_{\beta}[\epsilon^{\top}(I - x(x^{\top}x)^{-1}x^{\top})\epsilon] = \sum_{i=1}^{n} \sum_{j=1}^{n} \mathbb{E}_{\beta} \Big[ \epsilon_i(I - x(x^{\top}x)^{-1}x^{\top})_{ij}\epsilon_j \Big]
$$

$$
= \sigma^2 \sum_{i=1}^{n} ((I - x(x^{\top}x)^{-1}x^{\top}))_{ii} = \sigma^2 \text{tr}(I - x(x^{\top}x)^{-1}x^{\top})
$$

$$
= \sigma^2 (\text{tr}(I) - \text{tr}(x^{\top}x(x^{\top}x)^{-1})) = \sigma^2(n - k - 1),
$$

woraus die Unverzerrtheit folgt. Für die Konsistenz schreiben wir mit  $(*)$ 

$$
\widehat{\sigma^2} = \frac{1}{n-k-1} (\epsilon^\top \epsilon - \epsilon^\top x (x^\top x)^{-1} x^\top \epsilon).
$$

Nach dem Gesetz der großen Zahlen ist  $\frac{1}{n} \sum_{i=1}^{n} \epsilon_i^2 \xrightarrow{n \to \infty} f_s \sigma^2$ , also auch  $\frac{1}{n-k-1} \epsilon^\top \epsilon \xrightarrow{n \to \infty} f_s \sigma^2$ . Außerdem ist  $(x^{\top}x)^{-1}$  positiv semi-definit und damit

$$
\mathbb{E}_{\beta}[\left|\epsilon^{\top}x(x^{\top}x)^{-1}x^{\top}\epsilon\right] = \mathbb{E}_{\beta}[\epsilon^{\top}x(x^{\top}x)^{-1}x^{\top}\epsilon] = \mathbb{E}_{\beta}[\text{tr}(\epsilon^{\top}x(x^{\top}x)^{-1}x^{\top}\epsilon)]
$$
  
= tr(x(x^{\top}x)^{-1}x^{\top}\mathbb{E}\_{\beta}[\epsilon\epsilon^{\top}]) = \sigma^2\text{tr}(x(x^{\top}x)^{-1}x^{\top}) = \sigma^2(k+1),

also  $\frac{1}{n} \epsilon^\top x (x^\top x)^{-1} x^\top \epsilon \xrightarrow{n \to \infty} L^1$ 0. Insgesamt folgt also die Konsistenz

$$
\widehat{\sigma^2} \xrightarrow{n \to \infty} {}_p \sigma^2.
$$

<sup>6</sup>Wir verwenden hier die wohlbekannten Tatsachen aus der linearen Algebra, dass für Matrizen  $A, B$ 

$$
tr(A + B) = tr(A) + tr(B),
$$
  
\n
$$
tr(AB) = \sum_{i} \sum_{j} A_{ij} B_{ji} = \sum_{i} \sum_{j} A_{ji} B_{ij} = tr(BA).
$$

 $\Box$ 

#### 4 Fit der Regressionsgeraden 7

In Theorem [2.3](#page-3-1) und im Beweis des letzten Theorems spielte die Matrix  $I - x(x^{\top}x)^{-1}x^{\top}$ eine zentrale Rolle. Sie hat wichtige Eigenschaften, die wir nun sammeln. Wir wiederholen zunächst den Begriff der Idempotenz.

<span id="page-6-0"></span>Bemerkung 3.3 (Idempotente Matrix). Eine quadratische Matrix A heißt idempotent, wenn  $A^2 = A$ . Eine solche Matrix hat als Eigenwerte nur 0 und 1.

Denn: Ist  $Av = \lambda v$  für ein  $v \neq 0$ , so gilt auch  $Av = A^2v = \lambda Av = \lambda^2v$  und damit  $\lambda = \lambda^2$ . Dies ist aber nur für  $\lambda \in \{0, 1\}$  möglich.

<span id="page-6-1"></span>Lemma 3.4 (Eigenschaften von  $I-x(x^\top x)^{-1}x^\top$ ). Die Matrix

$$
\Sigma := I - x(x^\top x)^{-1} x^\top
$$

ist idempotent, symmetrisch und positiv semi-definit. Weiter ist  $(x(x^{\top}x)^{-1}x)_{ii} \leq 1$  für alle i und  $rq(\Sigma) = n - k - 1$ .

Beweis. Die Symmetrie und Idempotenz von  $\Sigma$  leitet man direkt her. Weiter ist klar, dass im letzten Beweis  $RSS \geq 0$ , ganz egal, welche Werte  $\epsilon$  annimmt. Nun folgt die positive Semi-Definitheit von  $\Sigma$  aus (\*). Für die nächste Behauptung bemerken wir, dass die Diagonaleinträge einer positiv semi-definiten Matrix nicht-negativ sind. (Wäre der *i*-te Diagonaleintrag  $\Sigma_{ii}$ , so wäre  $e_i^{\top} \Sigma e_i = \Sigma_{ii} < 0$ , ein Widerspruch.) Es bleibt, die Aussage über den Rang von  $\Sigma$ zu zeigen. Da als Eigenwerte von  $\Sigma$  nur 0 und 1 in Betracht kommen (siehe Bemerkung [3.3\)](#page-6-0), genügt es zu zeigen, dass die Summe der Eigenwerte von  $\Sigma$  gerade  $n-k-1$  ist. Hierfür genügt es, tr(Σ) =  $n-k-1$  zu zeigen, wobei tr(Σ) die Spur von Σ ist (und bekanntermaßen invariant unter Ahnlichkeitstransformationen ist). Die Behauptung folgt nun aus ¨

tr(
$$
\Sigma
$$
) = tr( $I$ ) – tr( $x(x^{\top}x)^{-1}x^{\top}$ ) =  $n$  – tr( $x^{\top}x(x^{\top}x)^{-1}$ ) =  $n - k - 1$ .

### 4 Fit der Regressionsgeraden

Wir wollen nun untersuchen, wie gut der Fit der Regressionsgeraden  $\hat{Y} = x\beta$  an die Daten Y ist. Am besten geht dies durch die empirische Korrelation von Y und  $\hat{Y}$ .

Definition 4.1 (Bestimmtheitsmaß). Das Bestimmtheitsmaß ist definiert als

$$
R^{2} = \frac{\left(\sum_{i=1}^{n} (Y_{i} - \overline{Y})(\hat{Y}_{i} - \overline{Y})\right)^{2}}{\sum_{i=1}^{n} (Y_{i} - \overline{Y})^{2} \sum_{i=1}^{n} (\hat{Y}_{i} - \overline{Y})^{2}}.
$$

Wir wollen das Bestimmtheitsmaß nun durch die RSS ausdrücken, um einen klareren Zusammenhang zu sehen.

<span id="page-6-2"></span>Proposition 4.2 (Darstellung des Bestimmtheitsmaßes). Es gilt

$$
R^{2} = \frac{\sum_{i=1}^{n} (\hat{Y}_{i} - \overline{Y})^{2}}{\sum_{i=1}^{n} (Y_{i} - \overline{Y})^{2}} = 1 - \frac{RSS}{\sum_{i=1}^{n} (Y_{i} - \overline{Y})^{2}}
$$

Bemerkung 4.3 (Interpretation). Liegt ein Bestimmtheitsmaß von  $R^2$  vor, so sagt man auch, dass die Regressionsgerade einen Anteil von  $R^2$  an der Varianz der Daten erklärt. Grund hierfür ist die erste Darstellung aus der Proposition. Die *erklärte Varianz* ist ja gerade  $\sum_{i=1}^{n} (\hat{Y}_i - \overline{Y})^2$ , und die *Gesamtvarianz* ist  $\sum_{i=1}^{n} (Y_i - \overline{Y})^2$ .

#### 8 5 Das Gauß-Marov-Theorem

Beweis. Zunächst zeigen wir die beiden Identitäten

$$
RSS = \sum_{i=1}^{n} (Y_i - \overline{Y})^2 - (\hat{Y}_i - \overline{Y})^2,
$$

$$
\sum_{i=1}^{n} (Y_i - \overline{Y})(\hat{Y}_i - \overline{Y}) = \sum_{i=1}^{n} (\hat{Y}_i - \overline{Y})^2.
$$

Sind diese gezeigt, so folgt die Aussage einfach aus

$$
R^{2} = \frac{\left(\sum_{i=1}^{n} (\hat{Y}_{i} - \overline{Y})^{2}\right)^{2}}{\sum_{i=1}^{n} (Y_{i} - \overline{Y})^{2} \sum_{i=1}^{n} (\hat{Y}_{i} - \overline{Y})^{2}} = \frac{\sum_{i=1}^{n} (\hat{Y}_{i} - \overline{Y})^{2}}{\sum_{i=1}^{n} (Y_{i} - \overline{Y})^{2}} = 1 - \frac{RSS}{\sum_{i=1}^{n} (Y_{i} - \overline{Y})^{2}}.
$$

Für die erste Identität wissen wir aus Theorem [2.3,](#page-3-1) dass  $\hat{Y} - Y$  auf der ersten Spalte von x, also auf 1, senkrecht steht. Deshalb ist  $\sum_{i=1}^{n} \hat{Y}_i = \sum_{i=1}^{n} Y_i$ . Damit ergibt sich, da  $\hat{Y}^{\top}$  auf  $Y - \hat{Y}$  senkrecht steht,  $\hat{Y}^{\top} \hat{Y} = (\hat{Y} - Y + Y)^{\top} \hat{Y} = Y^{\top} \hat{Y}$  und

$$
\sum_{i=1}^{n} (Y_i - \overline{Y})^2 - (\hat{Y}_i - \overline{Y})^2 = \sum_{i=1}^{n} Y_i^2 - \hat{Y}_i^2 = Y^{\top} Y - \hat{Y}^{\top} \hat{Y}
$$
  
=  $Y^{\top} (Y - \hat{Y}) = (Y - \hat{Y})^{\top} (Y - \hat{Y}) = RSS.$ 

Für die zweite Identität schreiben wir

$$
\sum_{i=1}^{n} (Y_i - \overline{Y})(\hat{Y}_i - \overline{Y}) = (Y - \overline{Y}I)^{\top}(\hat{Y} - \overline{Y}I) = (Y - \hat{Y} + \hat{Y} - \overline{Y}I)^{\top}(\hat{Y} - \overline{Y}I)
$$

$$
= (\hat{Y} - \overline{Y}I)^{\top}(\hat{Y} - \overline{Y}I) = \sum_{i=1}^{n} (\hat{Y}_i - \overline{Y})^2
$$

und alle Aussagen sind gezeigt.

### 5 Das Gauß-Marov-Theorem

Die Schätzer  $\hat{\beta}$  haben wir mit der Methode der kleinsten Quadrate erhalten. Nun geben wir einen berühmten Satz, dass dieses Vorgehen in der Tat in gewissem Sinn optimal ist.

**Definition 5.1 (BLUE).** Im Regressionsmodell heißt jeder Schätzer  $y \mapsto c_{\ell}^{\top}y$  linear. Er hei $\beta t$  unverzerrt (für  $\beta$ ), falls

$$
\mathbb{E}_{\beta}[c_{\ell}^{\top} Y] = \ell^{\top} \beta
$$

für alle  $\ell$ . Weiter heißt er Best Linear Unbiased Estimator (BLUE) (für  $\beta$ ), wenn er unverzerrt ist und  $\mathbb{V}_{\beta}[c_{\ell}^{\top} Y] \leq \mathbb{V}_{\beta}[d_{\ell}^{\top} Y]$  für jeden linearen unverzerrten Schätzer  $y \mapsto d_{\ell}^{\top} y$  ist.

Bemerkung 5.2 (Ein linearer unverzerrter Schätzer). Aus Theorem [3.1](#page-4-0) wissen wir bereits, dass  $\hat{\beta} = (x^\top x)^{-1} x^\top Y$  ein unverzerrter Schätzer (für  $\hat{\beta}$ ) ist. Setzen wir  $c_\ell = x(x^\top x)^{-1} x^\top \ell$ , so ist damit  $\mathbb{E}_{\beta}[c_{\ell}^{\top}Y] = \ell^{\top}\mathbb{E}_{\beta}[\hat{\beta}] = \ell^{\top}\beta$  und damit ist  $y \mapsto c_{\ell}^{\top}y$  ein unverzerrter, linearer Schätzer. Das folgende Resultat zeigt, dass es sich auch um einen BLUE handelt.

Theorem 5.3 (Gauß-Markov-Theorem). Sei  $\hat{\beta} = (x^{\top}x)^{-1}x^{\top}Y$ . Falls die Gauß-Markov-Bedingungen gelten, ist  $y \mapsto \ell^{\top}(x^{\top}x)^{-1}x^{\top}y = \ell^{\top}\hat{\beta}$  ein BLUE.

#### 6 Statistische Tests im Regressionsmodell 9

Beweis. Sei  $y \mapsto d_{\ell}^{\top} y$  ein weiterer linearer, unverzerrtter Schätzer für  $\beta$ , also

$$
\ell^{\top} \beta = \mathbb{E}_{\beta} [d_{\ell}^{\top} Y] = d_{\ell}^{\top} x \beta.
$$

Da dies für alle  $\ell$  gelten muss, ist also  $x^\top d_\ell = \ell$ . Wir schreiben nun mit Hilfe von Theorem [3.1](#page-4-0)

$$
\mathbb{V}_{\beta}[d_{\ell}^{\top}Y] - \mathbb{V}_{\beta}[\ell^{\top}\hat{\beta}] = d_{\ell}^{\top}\mathbb{COV}_{\beta}[Y,Y]d_{\ell} - \ell^{\top}\mathbb{COV}_{\beta}[\hat{\beta},\hat{\beta}]\ell \n= \sigma^{2}d_{\ell}^{\top}d_{\ell} - \sigma^{2}d_{\ell}^{\top}x(x^{\top}x)^{-1}x^{\top}d_{\ell} = \sigma^{2}d_{\ell}^{\top}(I - x(x^{\top}x)^{-1}x^{\top})d_{\ell} \geq 0
$$

wegen Lemma [3.4.](#page-6-1)

### 6 Statistische Tests im Regressionsmodell

Oft will man herausfinden, ob man bei einer Regression auch mit weniger Covariaten auskommt. Könnte man etwa auf die *i*-te Covariate verzichten, so würde das auf ein Modell mit  $\beta_i = 0$  hinauslaufen. Mit anderen Worten wollen wir im Regressionsmodell  $H_0 : \beta_i = 0$  gegen  $H_1: \beta_i \neq 0$  testen. Etwas allgemeiner beschreiben wir im Folgenden Tests von  $H_0: A\beta - \gamma = 0$ für  $A \in \mathbb{R}^{m \times (k+1)}$  mit Rang  $m \leq k+1$  und  $\gamma \in \mathbb{R}^m$  gegen  $H_1 : A\beta - \gamma \neq 0$ . Die Teststatistik wird dann eine  $F$ -Verteilung besitzen, die wir zunächst definieren.

**Definition 6.1 (F-Verteilung).** Seien  $X_1, ..., X_k, Y_1, ..., Y_l$  unabhängig und nach  $\mathcal{N}(0, 1)$ verteilt. Dann heißt die Verteilung von

$$
\frac{(X_1^2 + \dots + X_k^2)/k}{(Y_1^2 + \dots + Y_l^2)/l}
$$

F-Verteilung mit Freiheitsgraden k und l oder  $F_{k,l}$ . Ihr p-Quantil bezeichnen wir mit  $F_{k,l,p}$ .

Bemerkung 6.2 (Äquivalente Formulierung). Bekanntermaßen hat  $X_1^2 + \cdots + X_k^2$  (für  $X_1, ..., X_k$  unabhängig nach  $\mathcal{N}(0, 1)$  verteilt) gerade eine  $\chi^2_k$ -Verteilung (d.h. eine  $\chi^2$ -Verteilung mit k Freiheitsgraden. Sind also  $Z_1 \sim \chi_k^2$  und  $Z_2 \sim \chi_l^2$  zwei unabhängige  $\chi^2$ -Verteilungen, so ist

$$
\frac{Z_1/k}{Z_2/l} \sim F_{k,l}.
$$

Wir werden zwei Eigenschaften von mehrdimensionalen Normalverteilugen benötigen, die wir nun wiederholen.

<span id="page-8-0"></span>Bemerkung 6.3 (Mehrdimensionale Normalverteilung). Sei  $b \in \mathbb{R}^k$  und  $\Sigma$  symmetrisch und positiv semi-definit.

1. Ist  $Y \sim \mathcal{N}(b, \Sigma)$ , dann ist  $AY \sim \mathcal{N}(Ab, A\Sigma A^{\top}).$ Denn: Es gilt  $\mathbb{E}[AY] = Ab$  und

$$
COV[AY, AY] = \mathbb{E}[(AY - Ab)(AY - Ab)^{\top}] = \mathbb{E}[AYY^{\top}A^{\top}] - Abb^{\top}A^{\top} = A\Sigma A^{\top}
$$

2. Ist  $Y \sim \mathcal{N}(0, \Sigma)$  und  $\Sigma$  eine idempotente Matrix von Rang r. Dann ist  $Y^{\top} \Sigma Y \sim \chi^2_r$ . Denn: Da  $\Sigma$  symmetrisch ist, und  $\Sigma$  nach Bemerkung [3.3](#page-6-0) als Eigenwerte nur 0 und 1 hat, gibt es ein O orthogonal und  $D = diag(1, ..., 1, 0, ..., 0)$  mit  $rg(D) = r$ , so dass  $ODO^{\top} = \Sigma$ . Damit ist  $O^{\top}Y \sim \mathcal{N}(0, O^{\top} \Sigma O) = \mathcal{N}(0, D)$  und  $Y^{\top} \Sigma Y = Y^{\top} ODO^{\top} Y \sim$  $\chi^2_r$ .

#### 10 6 Statistische Tests im Regressionsmodell

<span id="page-9-0"></span>Theorem 6.4 ( $\chi^2$ -Verteilungen im Regressionsmodell). Es gelte Annahme [2.2.](#page-3-2) Ist A $\beta \gamma=0,~so~~ist~~unter~\mathbb{P}_{\beta}~~mit~\hat{\beta}=(x^{\top}x)^{-1}x^{\top}Y$ 

$$
\frac{1}{\sigma^2} (A\hat{\beta} - \gamma)^{\top} (A(x^{\top}x)^{-1}A^{\top})^{-1} (A\hat{\beta} - \gamma) \sim \chi^2_m,
$$

$$
\frac{1}{\sigma^2} Y^{\top} (I - x(x^{\top}x)^{-1}x^{\top}) Y \sim \chi^2_{n-k-1}
$$

und die Zufallsvariablen in den beiden Zeilen sind unabhängig.

Teilt man die beiden Zufallsvariablen des letzten Theorems durcheinander, so erhält man sofort eine F-verteilte Zufallsgröße, die später als Teststatistik dient.

<span id="page-9-1"></span>Korollar 6.5 (Verteilung der Teststatistik). Es gelte Annahme [2.2.](#page-3-2) Ist  $A\beta - \gamma = 0$ , so ist unter  $\mathbb{P}_{\beta}$ 

$$
F := \frac{(A\hat{\beta} - \gamma)^{\top} (A(x^{\top}x)^{-1}A)^{-1} (A\hat{\beta} - \gamma)}{m\hat{\sigma}^2} \sim F_{m,n-k-1}
$$

mit  $\widehat{\sigma^2}$  wie in Theorem [3.2.](#page-5-0)

Beweis von Theorem [6.4.](#page-9-0) Nach Theorem [3.1](#page-4-0) ist  $\hat{\beta} \sim \mathcal{N}(\beta, \sigma^2(x^\top x)^{-1})$ . Damit ist, falls  $A\beta$  –  $\gamma = 0$  nach Bemerkung [6.3.](#page-8-0)1

$$
A\hat{\beta} - \gamma \sim \mathcal{N}(A\beta - \gamma, \sigma^2 A(x^\top x)^{-1} A^\top) = \mathcal{N}(0, \sigma^2 A(x^\top x)^{-1} A^\top).
$$

Da  $A(x^{\top}x)^{-1}A^{\top}$  positiv definit ist, gibt es  $(A(x^{\top}x)^{-1}A^{\top})^{-1}$  und auch die Wurzel  $(A(x^{\top}x)^{-1}A^{\top})^{-1/2}$ . Es ist

$$
\frac{1}{\sqrt{\sigma^2}} (A(x^\top x)^{-1} A^\top)^{-1/2} (A\hat{\beta} - \gamma) \sim \mathcal{N}(0, I),
$$

also auch

$$
\frac{1}{\sigma^2} (A\hat{\beta} - \gamma)^{\top} (A(x^{\top} x)^{-1} A^{\top})^{-1} (A\hat{\beta} - \gamma) \sim \chi^2_m.
$$

Fur die zweite Zufallsvariable erinnern wir an Lemma [3.4,](#page-6-1) wo wir gezeigt haben, dass ¨

$$
\Sigma := I - x(x^\top x) x^\top
$$

symmetrisch, nicht-negativ definit, idempotent und von Rang  $n - k - 1$  ist. Da  $\frac{1}{\sqrt{k}}$  $\frac{1}{\sigma^2}(I$  $x(x^{\top}x)^{-1}x^{\top})Y = \frac{1}{\sqrt{\sigma^2}}\Sigma Y \sim N(0,\Sigma)$ , ist nach Bemerkung [6.3.](#page-8-0)2

$$
\frac{1}{\sigma^2} Y^\top (I - x(x^\top x)^{-1} x^\top) Y = \frac{1}{\sigma^2} Y^\top \Sigma Y \sim \chi^2_{n-k-1}.
$$

Um die Unabhängigkeit einzusehen, schreiben wir

$$
\mathbb{COV}_{\beta}[\hat{\beta}, \Sigma Y] = \mathbb{E}_{\beta}[(x^{\top}x)^{-1}x^{\top}\epsilon \epsilon^{\top}(I - x(x^{\top}x)^{-1}x^{\top})] \n= \sigma^{2}((x^{\top}x)^{-1}x^{\top} - (x^{\top}x)^{-1}x^{\top}x(x^{\top}x)^{-1}x^{\top}) = 0.
$$

Damit sind die beiden normalverteilten Zufallsvariablen  $\hat{\beta}$  und  $(I - x(x^{\top}x)^{-1}x^{\top})Y$  unabhängig. Die Zufallsvariable der ersten Zeile des Theorems ist eine Funktion von  $\hat{\beta}$  und die in der zweiten Zeile ist wegen

$$
Y^{\top} (I - x(x^{\top} x)^{-1} x^{\top}) Y = Y^{\top} \Sigma Y = (\Sigma Y)^{\top} \Sigma Y
$$

eine Funktion von  $\Sigma Y$ . Damit sind beide Zufallsvariablen unabhängig.

#### 7 Ein R-Beispiel 11

<span id="page-10-1"></span>Beispiel 6.6 (Test auf  $\beta_i = 0$ ). Wollen wir die Nullhypothese  $H_0: \beta_i = 0$  testen, So setzen wir  $A = e_i^{\top}$  (dem *i*-ten kanonischen Basisvektor) und  $\gamma = 0$ . Im Beweis von Theorem [6.4](#page-9-0) haben wir gesehen, dass

$$
\frac{1}{\sqrt{\sigma^2}} (e_i^\top (x^\top x)^{-1} e_i)^{-1/2} e_i^\top \hat{\beta} = \frac{1}{\sqrt{\sigma^2 ((x^\top x)^{-1})_{ii}}} \hat{\beta}_i \sim \mathcal{N}(0, 1)
$$

unabhängig von  $\frac{1}{\sigma^2} \sigma^2 \sim \chi^2_{n-k-1}$  ist. Damit ist

$$
T_i := \frac{\hat{\beta}_i}{\sqrt{((x^\top x)^{-1})_{ii}\widehat{\sigma}^2}} \sim t_{n-k-1}.
$$

Deshalb ist für  $\alpha \in (0,1)$  das Tupel  $(T, C)$  mit  $C = (-\infty, t_{n-k-1,\alpha/2}) \cup (t_{n-k-1,1-\alpha/2}, \infty)$  ein Test von  $H_0$  gegen  $H_1 : \beta_i \neq 0$  zum Niveau  $\alpha$ .

<span id="page-10-2"></span>Beispiel 6.7 (Test auf  $\beta = 0$ ). Will man testen, ob überhaupt ein Zusammenhang zwischen den Covariaten und Zielvariablen besteht, so überprüft man die Nullhypothese  $H_0: \beta_1 = \cdots =$  $\beta_k = 0$ . (Man beachte, dass  $\beta_0 \neq 0$  zugelassen ist.) Hierzu verwenden wir in Korollar [6.5](#page-9-1)

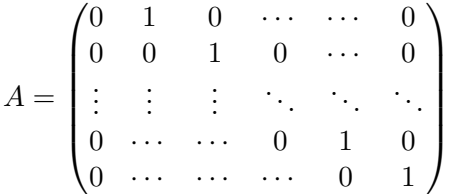

und  $\gamma = 0$ . Damit ist  $(F, C)$  mit  $C = (F_{k,n-k-1,1-\alpha}, \infty)$  ein Test von  $H_0$  zum Signifikanzniveau  $\alpha$ .

### <span id="page-10-0"></span>7 Ein R-Beispiel

Wir kommen noch einmal zurück zu den Daten von Geysir-Ausbrüchen aus Beispiel [1.2.](#page-0-0) Wir nehmen an, dass die Daten normalverteilt sind. Hierzu sehen wir uns nun die Ausgabe von

```
> summary(lm(eruptions ~ waiting, data=faithful))
```
an:

```
Call:
lm(formula = eruptions " waiting, data = faithful)Residuals:
    Min 1Q Median 3Q Max
-1.29917 -0.37689 0.03508 0.34909 1.19329
Coefficients:
           Estimate Std. Error t value Pr(>|t|)
(Intercept) -1.874016 0.160143 -11.70 <2e-16 ***
waiting 0.075628 0.002219 34.09 <2e-16 ***
---
```

```
Signif. codes: 0 '***' 0.001 '**' 0.01 '*' 0.05 '.' 0.1 ' ' 1
```
Residual standard error: 0.4965 on 270 degrees of freedom Multiple R-squared: 0.8115,Adjusted R-squared: 0.8108 F-statistic: 1162 on 1 and 270 DF, p-value: < 2.2e-16

Zunächst wird hier eine Zusammenfassung der Residuen (residuals), also  $Y - \hat{Y}$  angegeben. Dies geschieht durch Angabe des minimalen und maximalen Wertes, sowie durch Angabe der drei Quartile. Als nächstes werden die Werte $\hat{\beta}_0$ und $\hat{\beta}_1$ im Modell

$$
\hat{Y} = \hat{\beta}_0 + \hat{\beta}_1 x
$$

angegeben. Die hier berichteten Standardfehler (Std. Error) sind durch

$$
\widehat{\text{s.e.}}(\hat{\beta}_i) := \sqrt{\widehat{\sigma^2}(x^\top x)^{-1}_{ii}}
$$

mit  $\sigma^2$  aus Theorem [3.2](#page-5-0) gegeben. Diese Formel begründet sich mit Theorem [3.1,](#page-4-0) wobei  $\sigma^2$ durch einen Schätzer ersetzt wurde. Der nachfolgende t-Wert (t value) ist wie in Beispiel [6.6](#page-10-1) berechnet. Der entsprechende p-Wert (Pr(>|t|)) ist sowohl für  $\beta_0$  als auch für  $\beta_1$  so klein, dass selbst zu einem sehr kleinen Signifikanzniveau die Hypothese  $\beta_0 = 0$  bzw.  $\beta_1 = 0$  nicht abgelehnt werden kann. Der residuale Standardfehler ( Residual standard error) ist gerade  $\sqrt{\widehat{\sigma^2}}$ , Das Bestimmtheitsmaß (Multiple R-squared) haben wir in Proposition [4.2](#page-6-2) bestimmt. (Der Adjusted R-squared ergibt sich dabei aus  $1 - \widehat{\sigma^2}(n-1)/(\sum_{i=1}^n Y_i - \overline{Y})^2$ ; vergleiche mit Proposition [4.2\)](#page-6-2) Schließlich wird die F-Statistik angegeben, die sich beim Test von  $\beta_1 = 0$  zu  $\beta_1 \neq 0$  ergibt; siehe Beispiel [6.7.](#page-10-2)

### Literatur

- [Sen90] A. Sen and M. Srivastava. Regression Analysis. Theory, Methods, and Applications. Springer, 1990.
- [Fah07] L. Fahrmeir, T. Kneib and S. Lang. Regression. Modelle, Methoden und Anwendungen. Springer, 2. Auflage, 2009.
- <span id="page-11-0"></span>[R] R Core Team. R: A language and environment for statistical computing. R Foundation for Statistical Computing, Vienna, Austria. <http://www.R-project.org/>, 2013.

Literatur 13

# Wichtige Formeln

$$
Y = x\beta + \epsilon
$$
  
\n
$$
\hat{Y} = x\hat{\beta}
$$
  
\n
$$
\hat{\beta} = (x^{\top}x)^{-1}x^{\top}Y
$$
  
\n
$$
Y - \hat{Y} = (I - x(x^{\top}x)^{-1}x^{\top})Y = (I - x(x^{\top}x)^{-1}x^{\top})\epsilon
$$
  
\n
$$
RSS = (Y - \hat{Y})^{\top}(Y - \hat{Y}) = \epsilon^{\top}(I - x(x^{\top}x)^{-1}x^{\top})\epsilon
$$
  
\n
$$
COW_{\beta}[\hat{\beta}, \hat{\beta}] = \sigma^{2}(x^{\top}x)^{-1}
$$
  
\n
$$
\widehat{\sigma^{2}} = \frac{1}{n - k - 1}RSS
$$
  
\n
$$
R^{2} = \frac{\sum_{i=1}^{n}(\hat{Y}_{i} - \overline{Y})^{2}}{\sum_{i=1}^{n}(Y_{i} - \overline{Y})^{2}} = 1 - \frac{RSS}{\sum_{i=1}^{n}(Y_{i} - \overline{Y})^{2}}
$$

Theorem  $2.3\,$ Theorem  $2.3\,$ Theorem [2.3](#page-3-1) und  $(\circ)$ <sup>&</sup>gt;) Bemerkung [2.4](#page-4-2) und ([∗](#page-5-1)) Theorem  $3.1$ Theorem  $3.2\,$ 

Proposition [4.2](#page-6-2)